## **Computer Systems**

**CSE 410 Autumn 2013** 8 - Data Structures: Arrays and Structs

**Memory & data** 

**Integers & floats** 

## **Roadmap\***

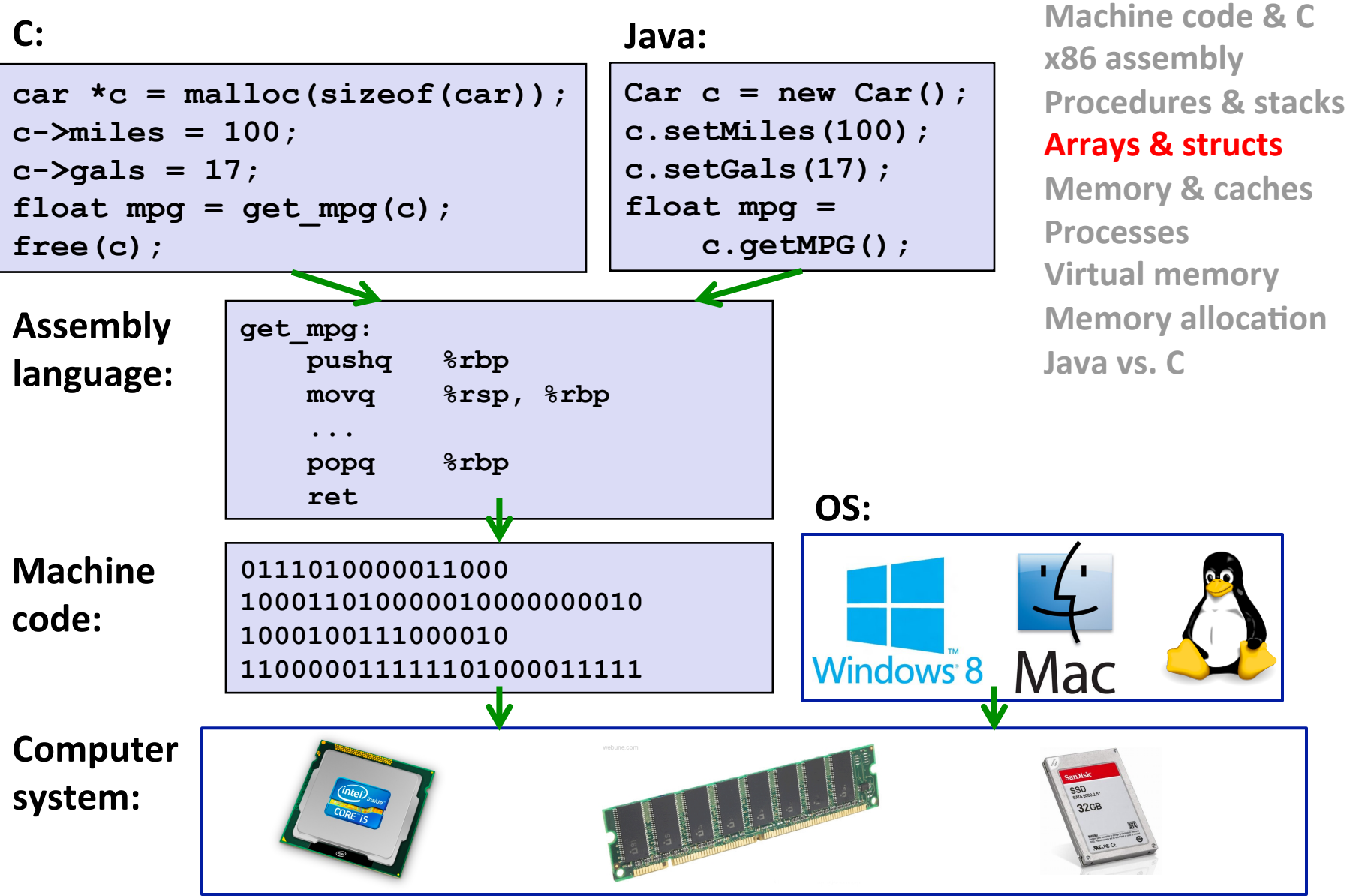

**Arrays\***

## Arrays & Other Data Structures

- **E** Array allocation and access in memory
- $\blacksquare$  Multi-dimensional or nested arrays
- $\blacksquare$  **Multi-level arrays**
- **E** Other structures in memory
- $\blacksquare$  Data structures and alignment

# **Array Allocation**

- **Basic Principle** 
	- $\blacksquare$  T A[N];
	- Array of data type T and length N  $\mathcal{L}_{\mathcal{A}}$
	- Contiguously allocated region of N \* sizeof(T) bytes  $\mathcal{L}_{\mathcal{A}}$

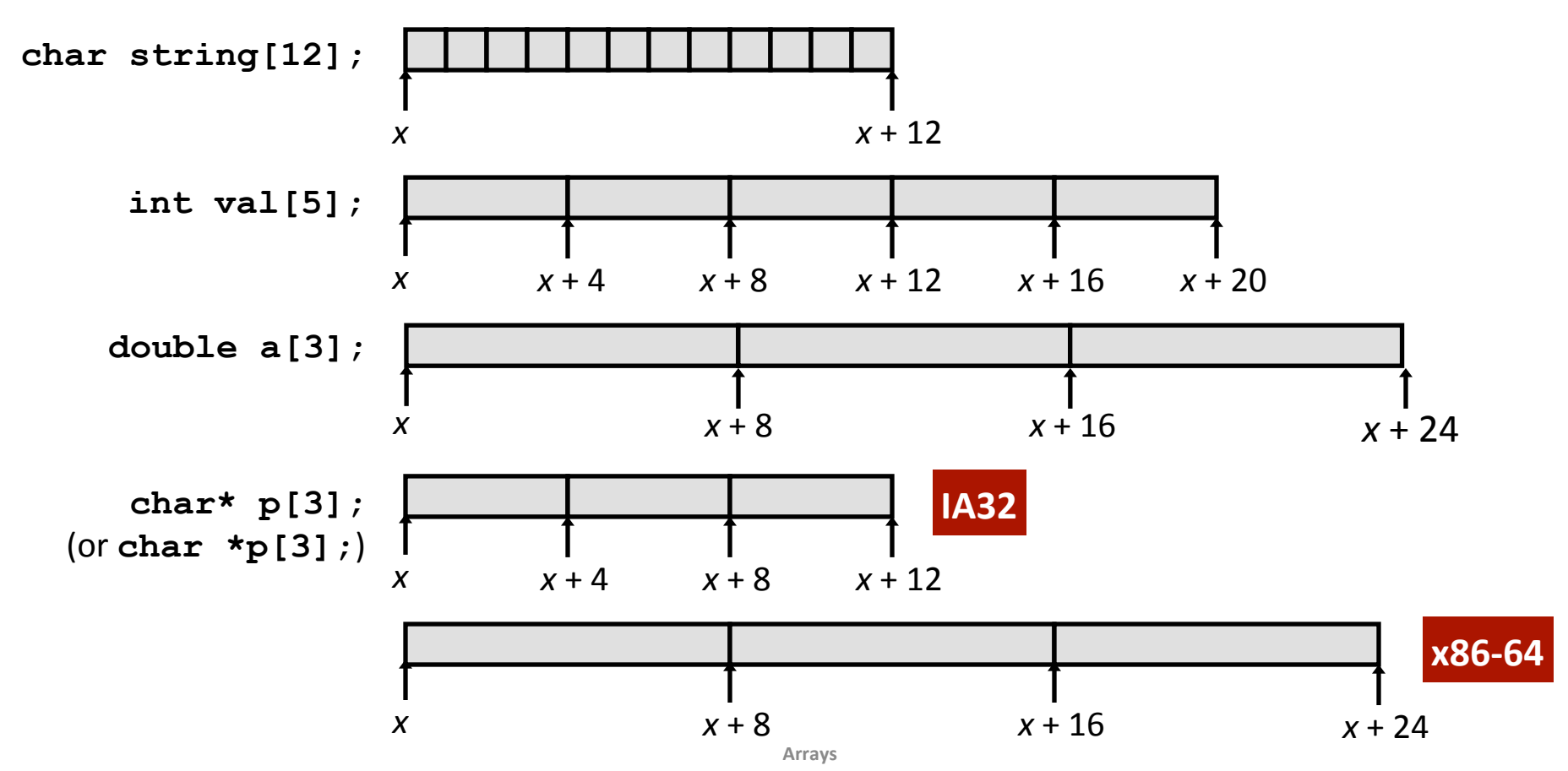

## **Array Access**

#### **Basic Principle**  $\mathcal{L}_{\text{max}}$

- $\blacksquare$  T A[N];
- Array of data type T and length N
- Identifier A can be used as a pointer to array element 0: Type T\*  $\blacksquare$

$$
\begin{array}{c|cccc}\n\text{int val[5]}; & 9 & 8 & 1 & 9 & 5 \\
\hline\nx & x+4 & x+8 & x+12 & x+16 & x+20\n\end{array}
$$

#### **Reference Type** Value  $\mathcal{L}^{\text{max}}$

- $\blacksquare$  val[4] int 5
- $\blacksquare$  val  $int *$  $\boldsymbol{X}$
- $\blacksquare$  val+1 int \*  $x + 4$
- $int$   $*$  $\blacksquare$  &val[2]  $x + 8$
- $\blacksquare$  val[5] **int** ?? (whatever is in memory at address  $x + 20$ )
- $\bullet$  \*(val+1) int 8
- $\blacksquare$  val + i  $int$   $*$  $x + 4^*i$

### **Array Example**

```
typedef int zip_dig[5]; 
zip_dig cmu = { 1, 5, 2, 1, 3 }; 
zip_dig uw = { 9, 8, 1, 9, 5 }; 
zip_dig ucb = { 9, 4, 7, 2, 0 };
```
### **Array Example**

typedef int zip\_dig[5];

zip dig cmu = {  $1, 5, 2, 1, 3$  }; zip dig uw =  $\{9, 8, 1, 9, 5\}$ ; zip dig ucb =  $\{9, 4, 7, 2, 0\}$ ;

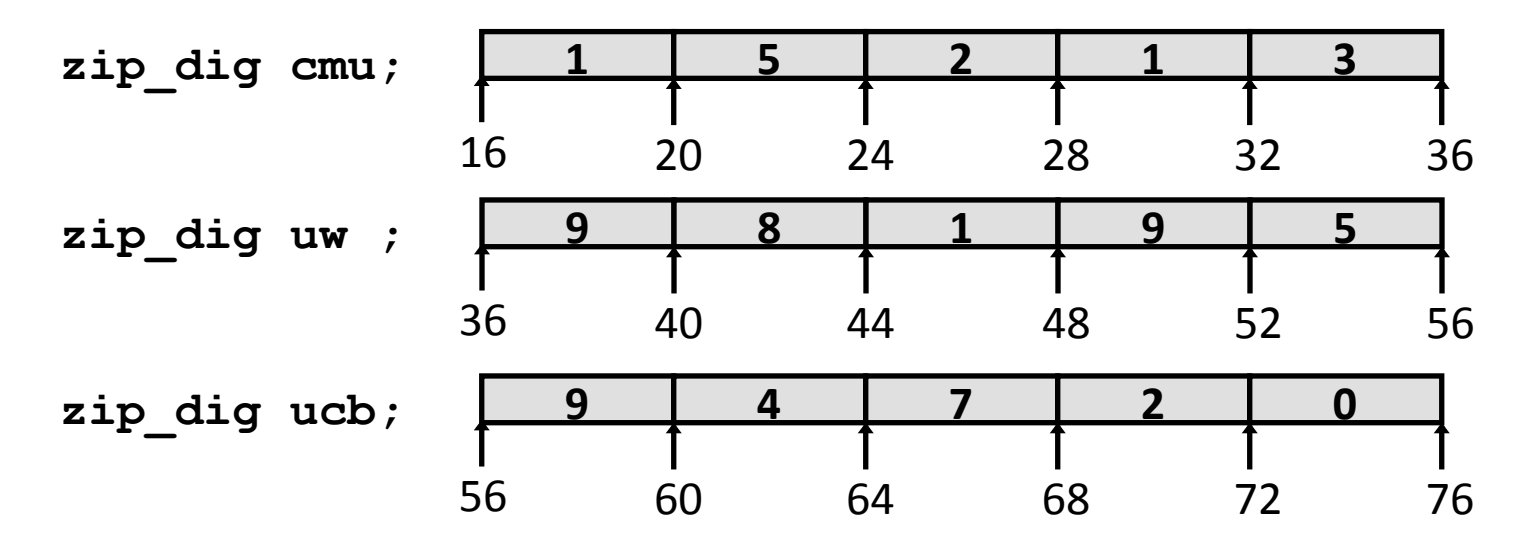

- Declaration "zip dig uw" equivalent to "int uw [5]"
- Example arrays were allocated in successive 20 byte blocks
	- " Not guaranteed to happen in general

### **Array Accessing Example**

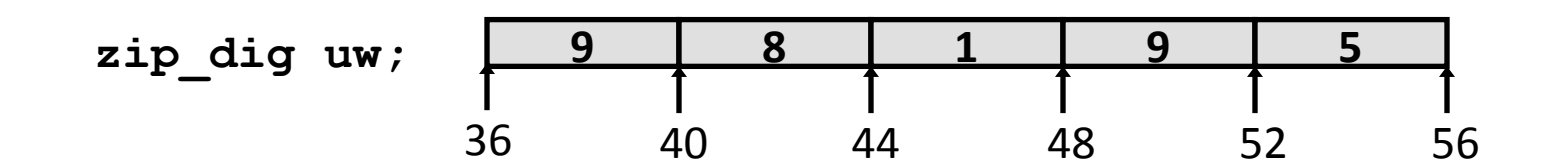

```
int get digit
   (zip dig z, int dig)
\left\{ \right.return z[diq];
\mathbf{\}}
```
#### **IA32**

```
# %edx = z
# %eax = dig
mov1 (\text{sedx}, \text{seax}, 4), \text{seax} # z [dig]
```
- **Register & edx contains** starting address of array
- **Register &eax contains** array index
- Desired digit at  $4*8$ eax +  $8$ edx
- **Use memory reference** ( $\texttt{edx}, \texttt{seax}, 4$ )

## **Referencing Examples**

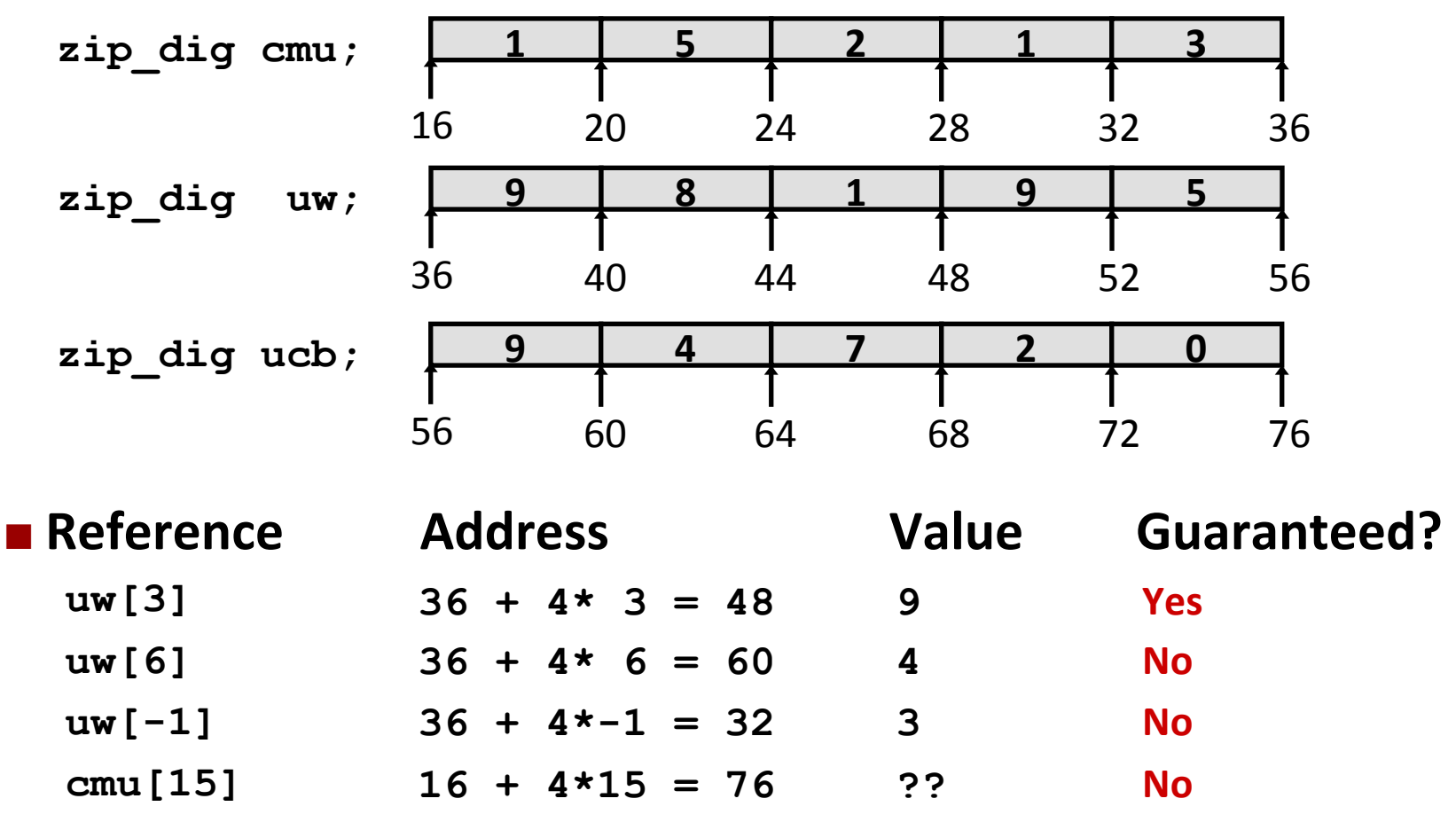

- " No bounds checking
- " Location of each separate array in memory is not guaranteed

### **Array Loop Example**

```
int zd2int(zip_dig z) 
{ 
   int i; 
   int zi = 0; 
   for (i = 0; i < 5; i++) { 
    z_i = 10 * z_i + z[i]; } 
   return zi; 
}
```
## **Array Loop Example**

### **Original**

#### **Transformed**

- Eliminate loop variable i, use pointer zend instead
- Convert array code to  $\mathcal{L}^{\text{max}}$ pointer code
	- Pointer arithmetic on z
- **Express in do-while form** (no test at entrance)

```
int zd2int(zip_dig z)
\mathbf{t}int i;int zi = 0;
  for (i = 0; i < 5; i++) {
    zi = 10 * zi + z[i];return zi;
```

```
int zd2int(zip dig z)
\mathcal{L}int zi = 0;
  int *zend = z + 4;
  do \{zi = 10 * zi + *z;z++;} while (z \le z zend);
  return zi;
```
# **Array Loop Implementation (IA32)**

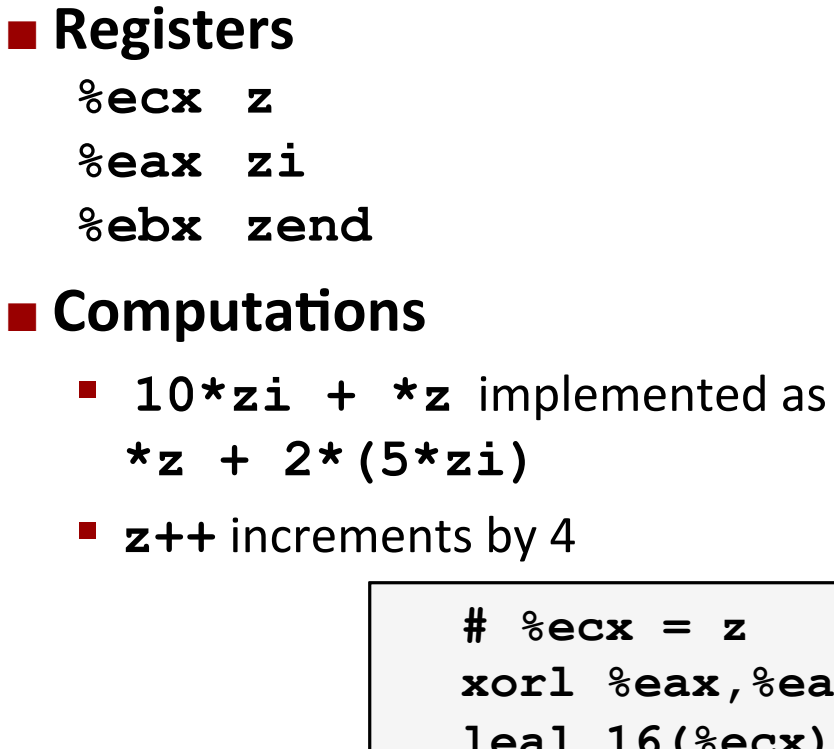

```
int zd2int(zip dig z)
\mathbf{I}int zi = 0;
  int *zend = z + 4;
  do \{zi = 10 * zi + *zz++;} while(z \le zend);
  return zi;
```

```
# zi = 0ax.
                                     # zend = z+4(\text{\textdegree}ecx),\text{\textdegree}ebx
.159:leal (\frac{2}{3}eax, \frac{2}{3}eax, 4), \frac{2}{3}edx # zi + 4*xi = 5*zimov1 (secx), secx# \star z
   add1 \; \$4, secx# z++leal (\frac{2}{3}eax, \frac{2}{3}edx, 2), \frac{2}{3}eax + \frac{1}{2} = x^2 + 2 \cdot (5 \cdot z^2)cmpl %ebx, %ecx
                                      # z : zend
   jle .L59
                                        # if \leq goto loop
```
## Arrays & Other Data Structures

- **E** Array allocation and access in memory
- $\blacksquare$  **Multi-dimensional or nested arrays**
- $\blacksquare$  **Multi-level arrays**
- **E** Other structures in memory
- $\blacksquare$  Data structures and alignment

### **Nested Array Example**

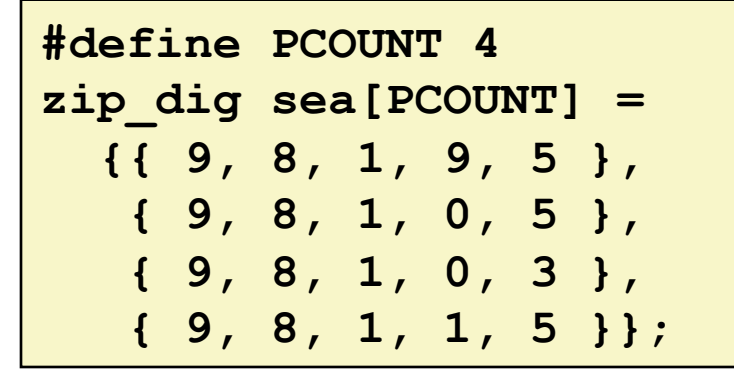

Remember, **T** A[N] is an array with **N** elements of type **T** 

## **Nested Array Example**

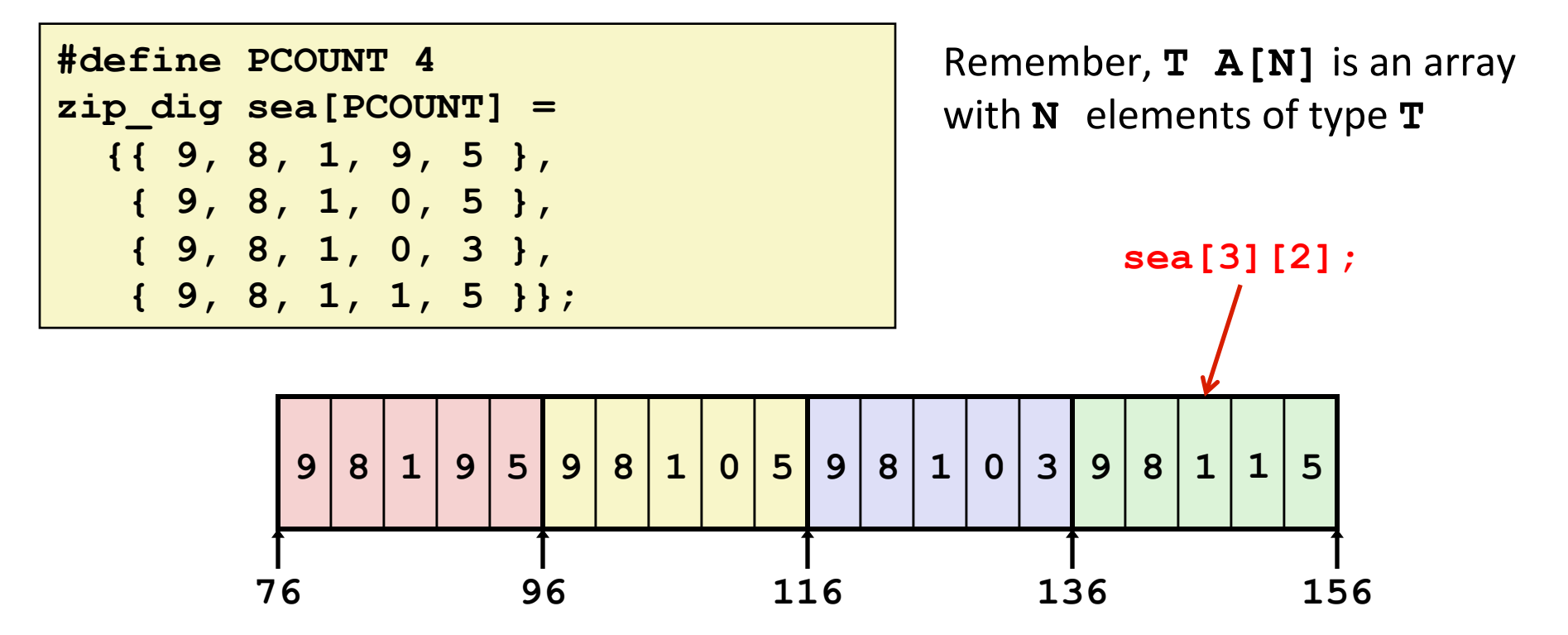

- **"Row-major" ordering of all elements**
- $\blacksquare$  **This is guaranteed**

## **Multidimensional (Nested) Arrays**

#### **Declaration**

- $\blacksquare$  T A[R][C];
- **2D array of data type T**
- R rows, C columns
- " Type T element requires K bytes
- **E** Array size?

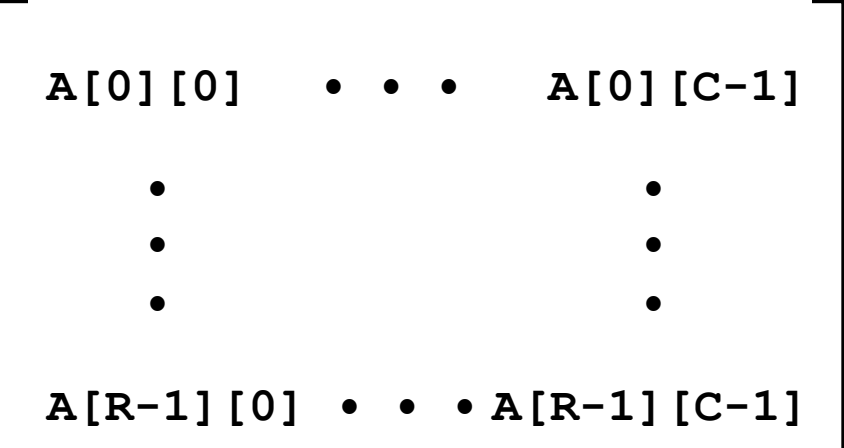

## **Multidimensional (Nested) Arrays**

#### **Declaration**

- $\blacksquare$  T A[R][C];
- **2D array of data type T**
- R rows, C columns
- " Type T element requires K bytes

#### $\blacksquare$  Array size

 $R * C * K$  bytes

#### $\blacksquare$  Arrangement

**Row-major ordering** 

#### **int A[R][C];**

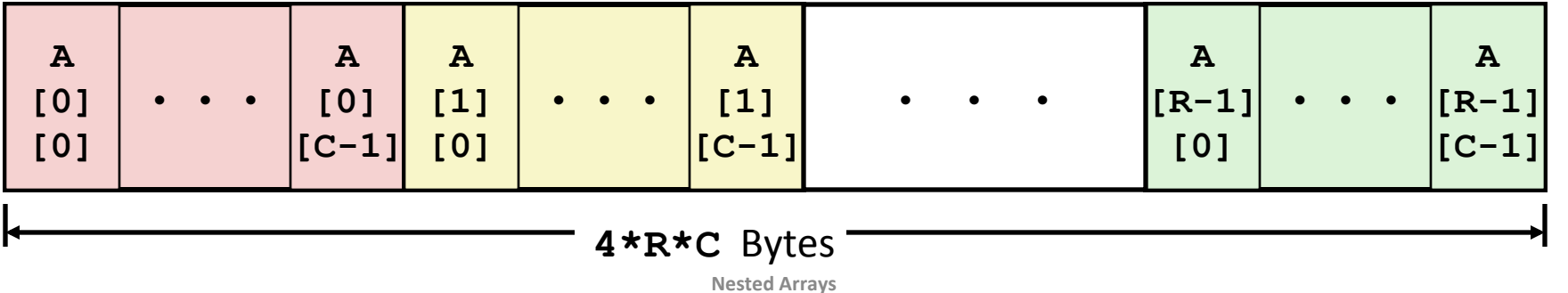

┕

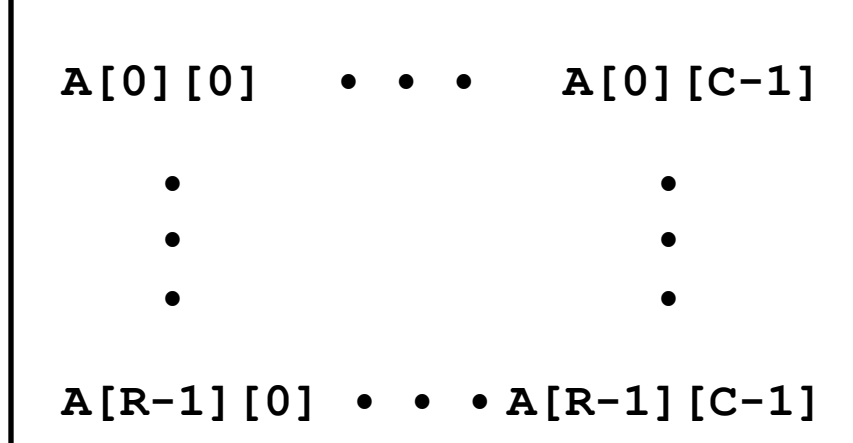

### **Nested Array Row Access**

#### **Row vectors**

- $\blacksquare$  T A[R][C]: A[i] is array of C elements
- Each element of type T requires K bytes
- Starting address  $A + i * (C * K)$  $\blacksquare$

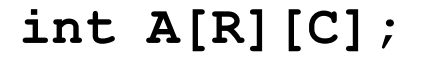

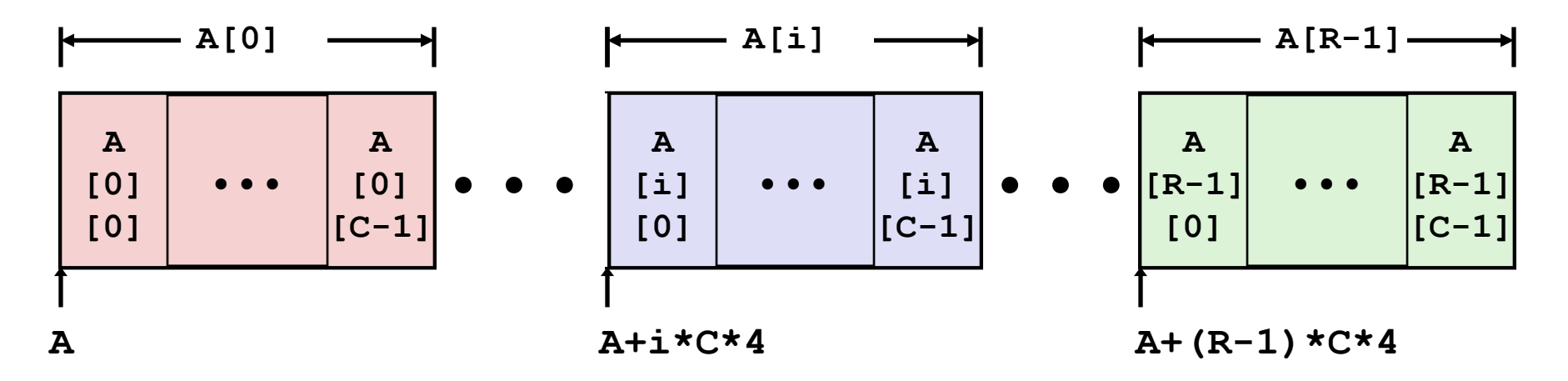

### **Nested Array Row Access Code**

**int \*get\_sea\_zip(int index)** 

 **return sea[index];** 

**{** 

**}** 

**#define PCOUNT 4 zip\_dig sea[PCOUNT] = {{ 9, 8, 1, 9, 5 }, { 9, 8, 1, 0, 5 }, { 9, 8, 1, 0, 3 }, { 9, 8, 1, 1, 5 }};** 

### **Nested Array Row Access Code**

```
int *get_sea_zip(int index) 
{ 
   return sea[index];
```

```
#define PCOUNT 4 
zip_dig sea[PCOUNT] = 
   {{ 9, 8, 1, 9, 5 }, 
    { 9, 8, 1, 0, 5 }, 
    { 9, 8, 1, 0, 3 }, 
    { 9, 8, 1, 1, 5 }};
```

```
 # %eax = index 
leal (%eax,%eax,4),%eax # 5 * index 
leal sea(,%eax,4),%eax # sea + (20 * index)
```
#### **Row Vector**

**}** 

- **E** sea [index] is array of 5 ints (a zip dig data type)
- **E** Starting address **sea+20\*index**

#### $\blacksquare$  **IA32** Code

- $\blacksquare$  Computes and returns address
- ! Compute\$as\$**sea+4\*(index+4\*index)=sea+20\*index**

### **Nested Array Row Access**

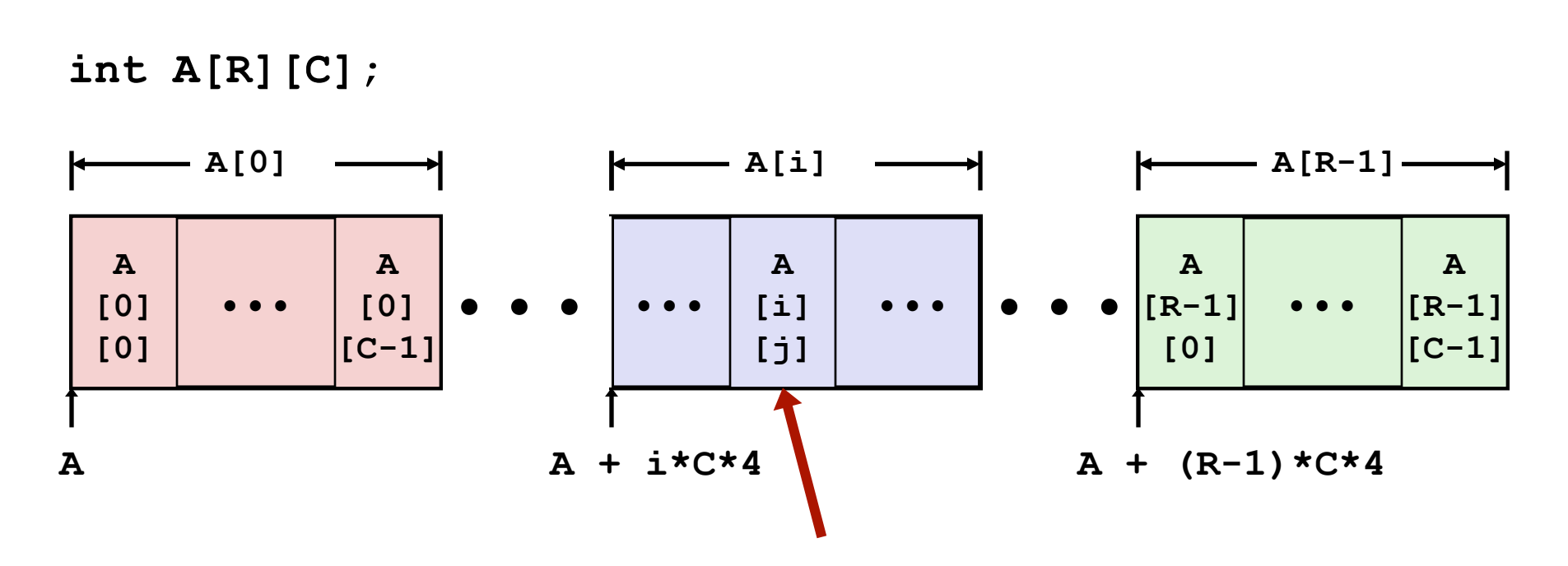

**Nested Arrays** 

### **Nested Array Row Access**

#### **E** Array Elements

- A[i][j] is element of type T, which requires K bytes  $\mathcal{L}_{\mathcal{A}}$
- Address A + i \* (C \* K) + j \* K = A + (i \* C + j) \* K

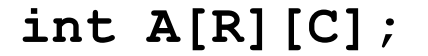

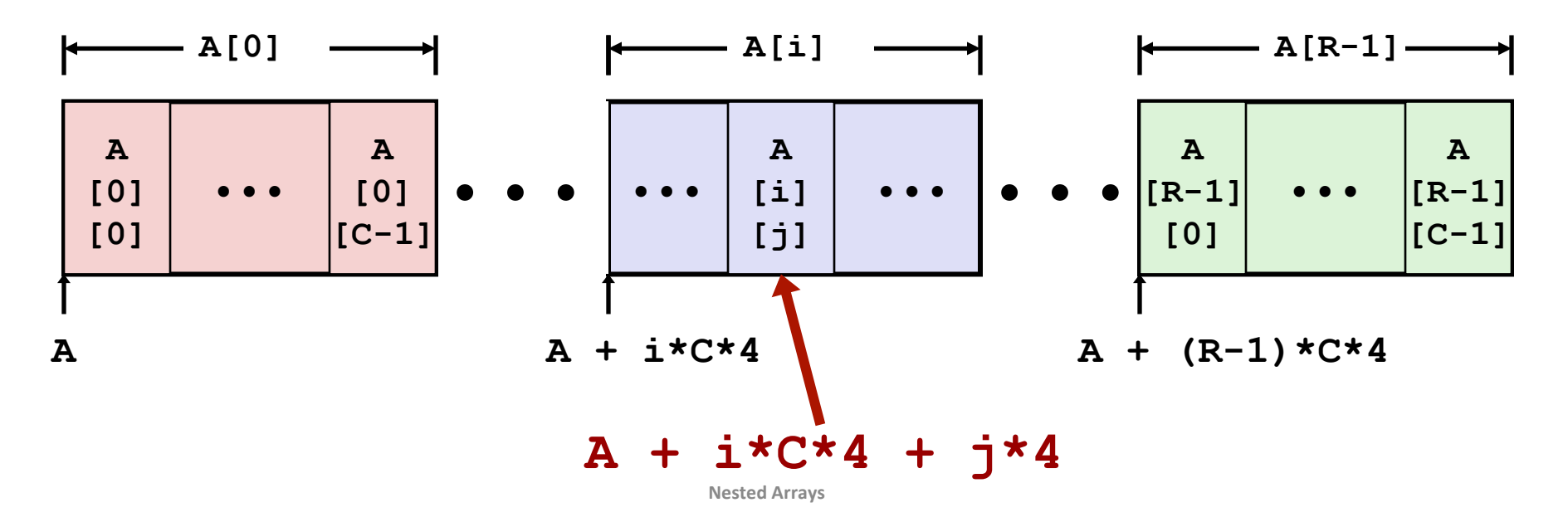

### **Nested Array Element Access Code**

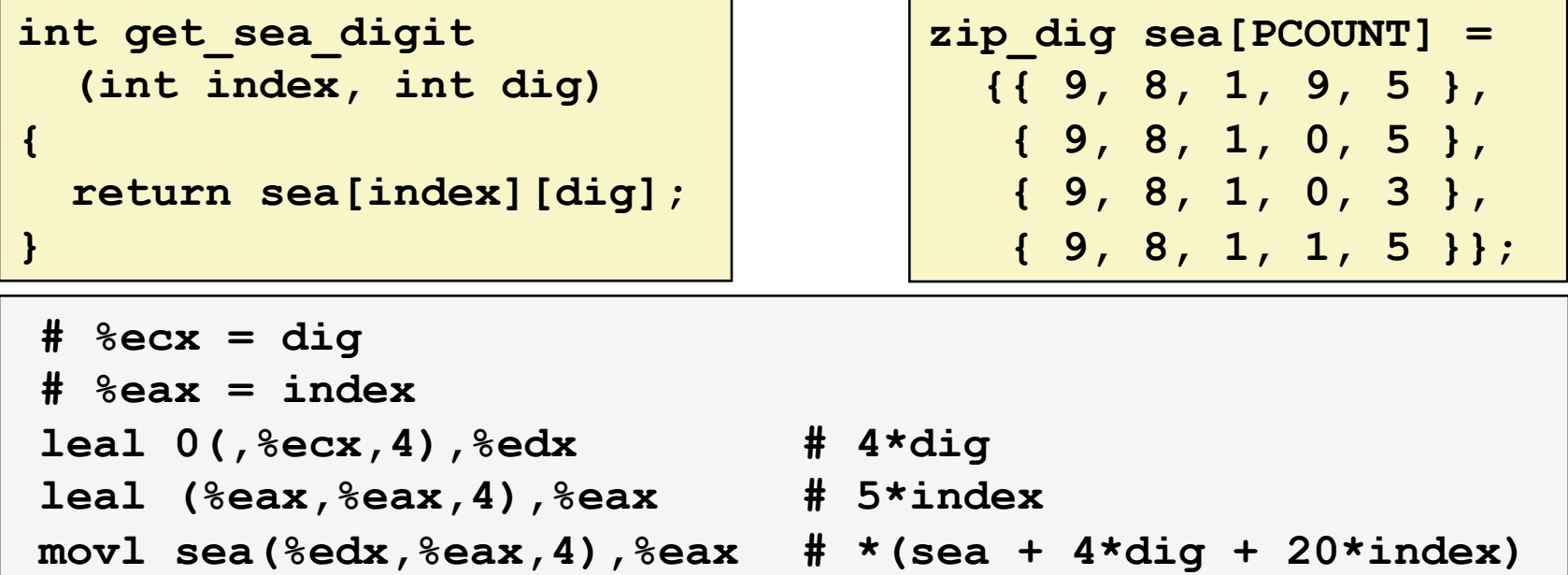

#### **E** Array Elements

- sea[index][dig] is int  $\blacksquare$
- Address: sea + 20\*index +  $4*$ dig  $\mathcal{L}_{\mathcal{A}}$

#### **B** IA32 Code

- Computes address sea +  $4*$ dig +  $4*$ (index+ $4*$ index)  $\mathcal{L}_{\mathcal{A}}$
- movl performs memory reference  $\mathcal{L}_{\mathcal{A}}$

**Nested Arrays** 

### **Strange Referencing Examples**

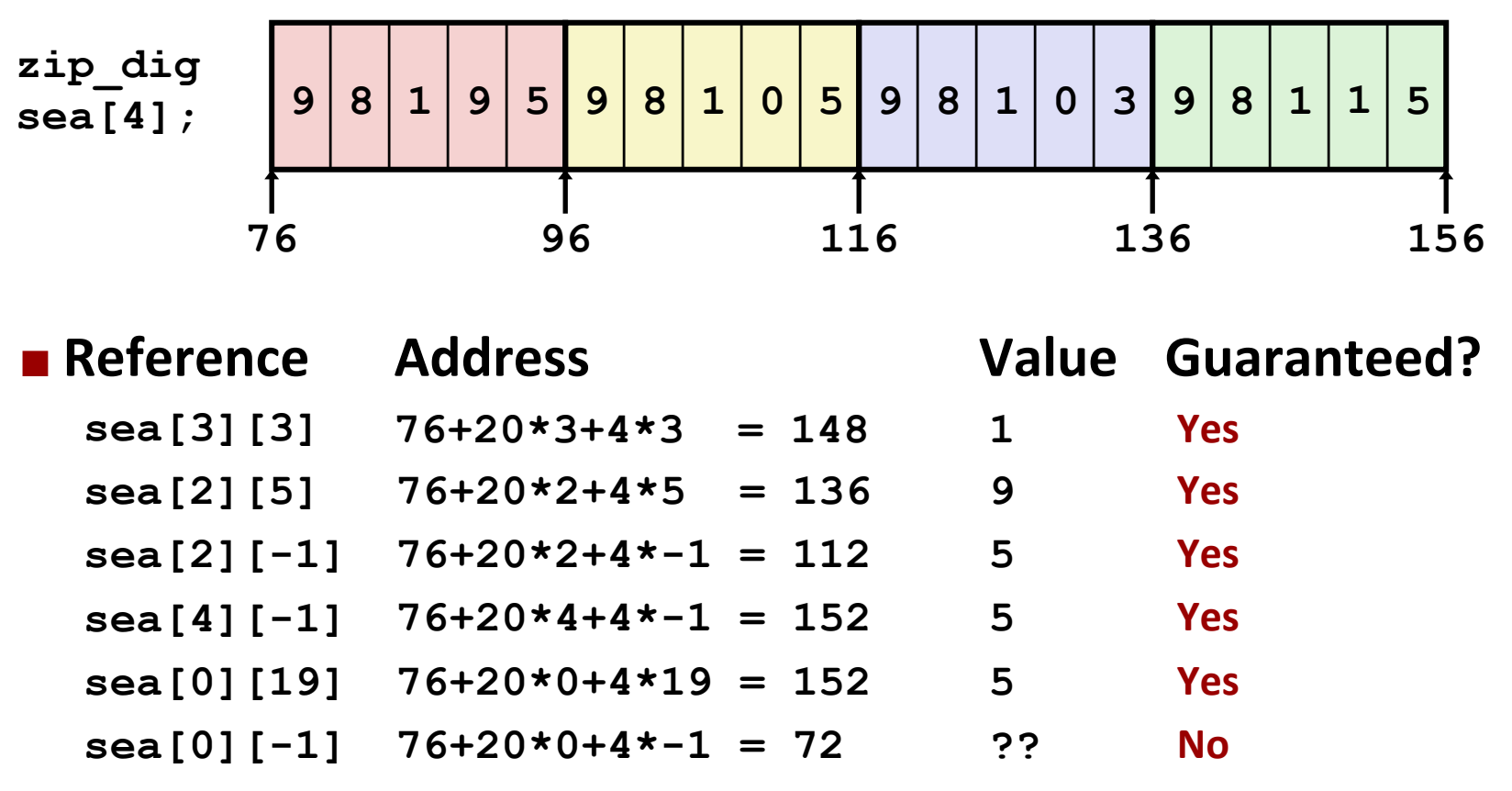

- $\blacksquare$  Code does not do any bounds checking
- $\blacksquare$  Ordering of elements within array guaranteed

## Arrays & Other Data Structures

- **E** Array allocation and access in memory
- $\blacksquare$  Multi-dimensional or nested arrays
- $\blacksquare$  **Multi-level arrays**
- $\blacksquare$  Other structures in memory
- $\blacksquare$  Data structures and alignment

### **Multi-Level Array Example**

**zip\_dig cmu = { 1, 5, 2, 1, 3 }; zip\_dig uw = { 9, 8, 1, 9, 5 }; zip\_dig ucb = { 9, 4, 7, 2, 0 };** 

**#define UCOUNT 3 int \*univ[UCOUNT] = {uw, cmu, ucb};** 

#### Same thing as a 2D array?

### **Multi-Level Array Example**

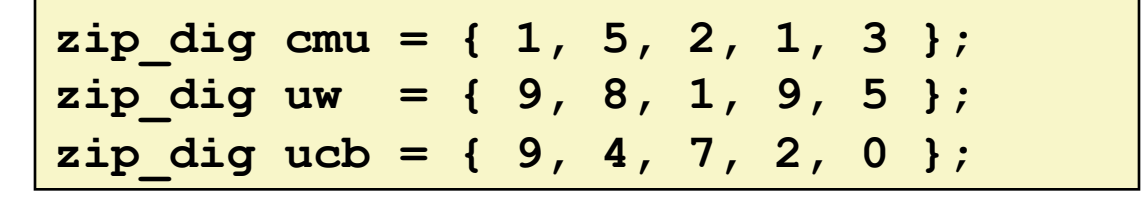

#define UCOUNT 3 int  $*univ[UCOUNT] = \{uw, cmu, ucb\};$ 

- Variable univ denotes array of 3 elements
- Each element is a pointer  $\mathcal{L}(\mathcal{A})$

 $\blacksquare$  4 bytes

Each pointer points to array of ints

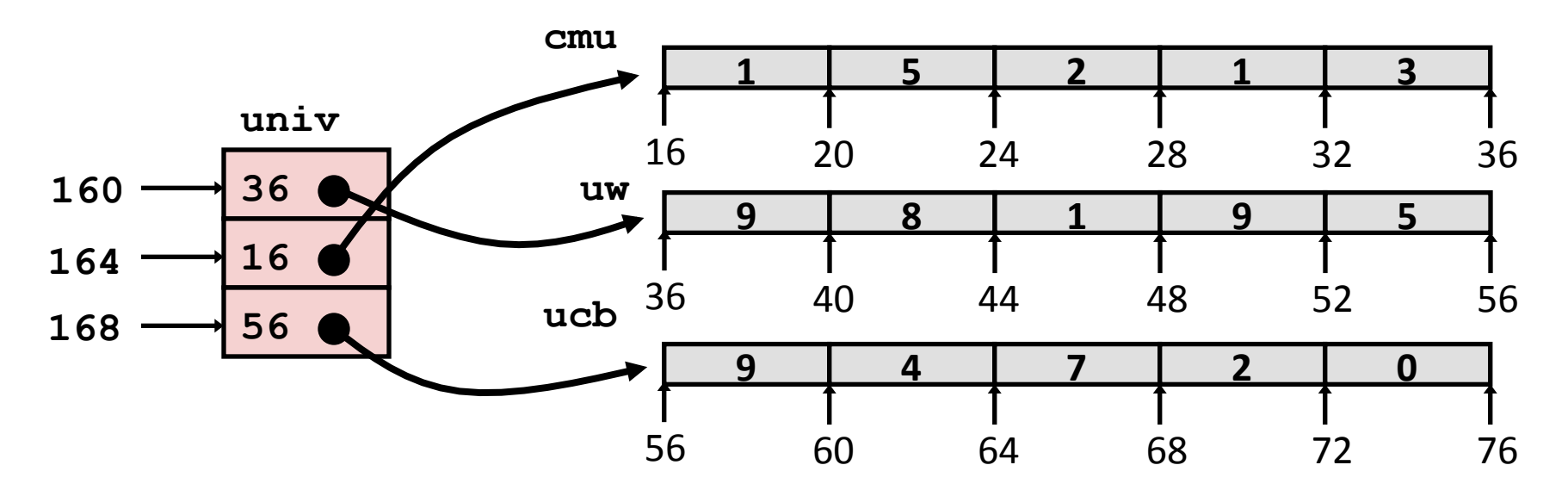

Note: this is how Java represents multi-dimensional arrays.

**Multi-level Arrays** 

### **Element Access in Multi-Level Array**

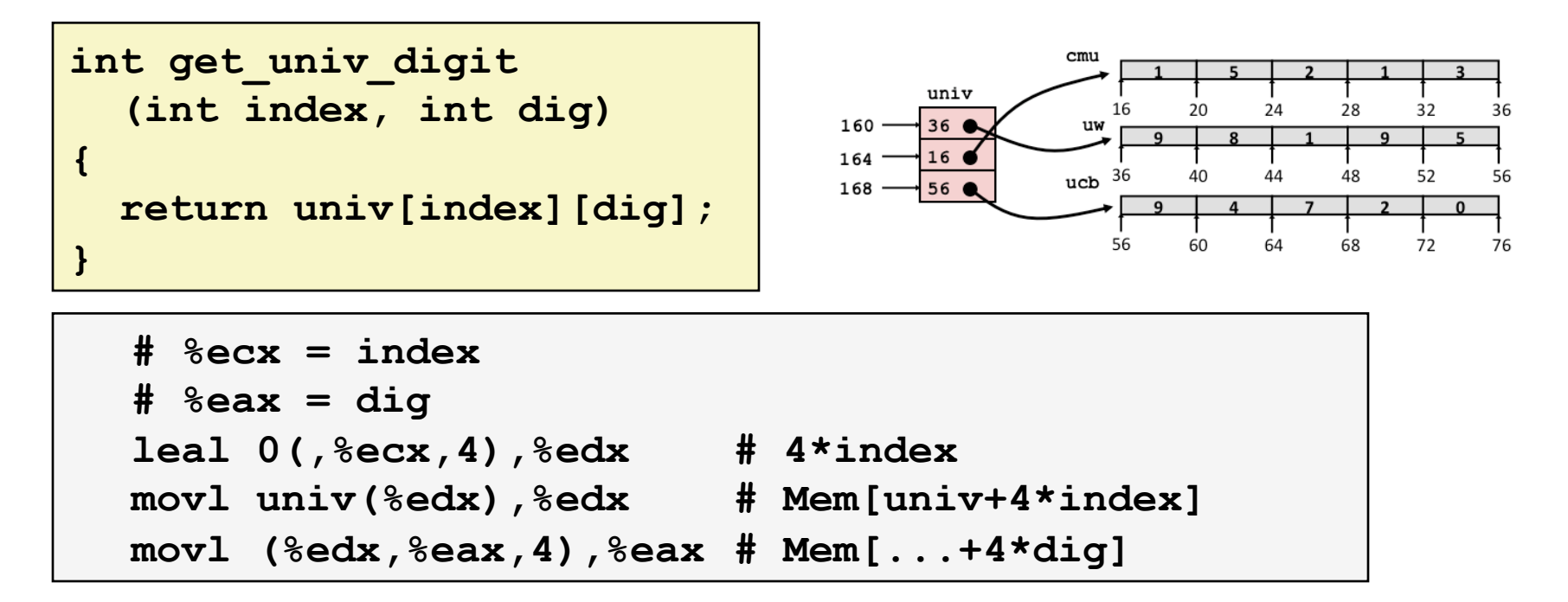

#### **Computation (IA32)**

- Element access Mem [Mem [univ+4  $\star$  index ] +4  $\star$  dig]
- Must do two memory reads  $\blacksquare$ 
	- First get pointer to row array
	- Then access element within array

36

56

76

### **Array\*Element\*Accesses\***

#### **Nested array Multi-level array**

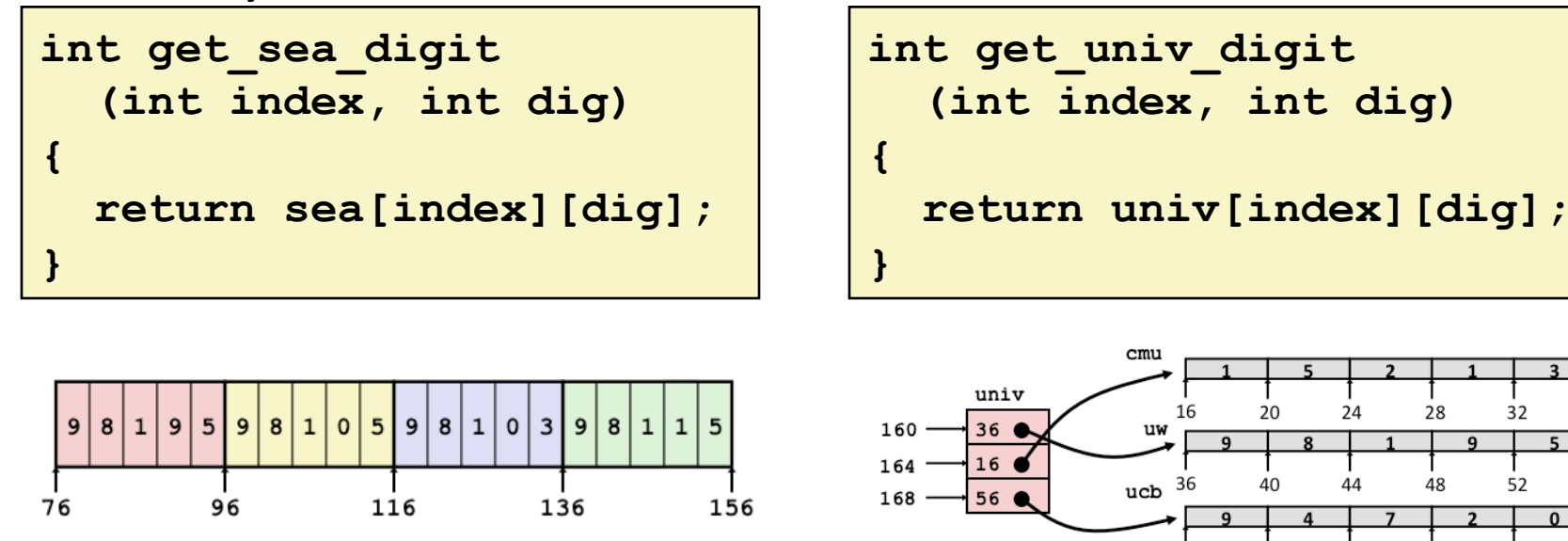

Access looks similar, but it isn't:

**Mem[sea+20\*index+4\*dig] Mem[Mem[univ+4\*index]+4\*dig]**

60

64

68

72

56

### **Strange Referencing Examples**

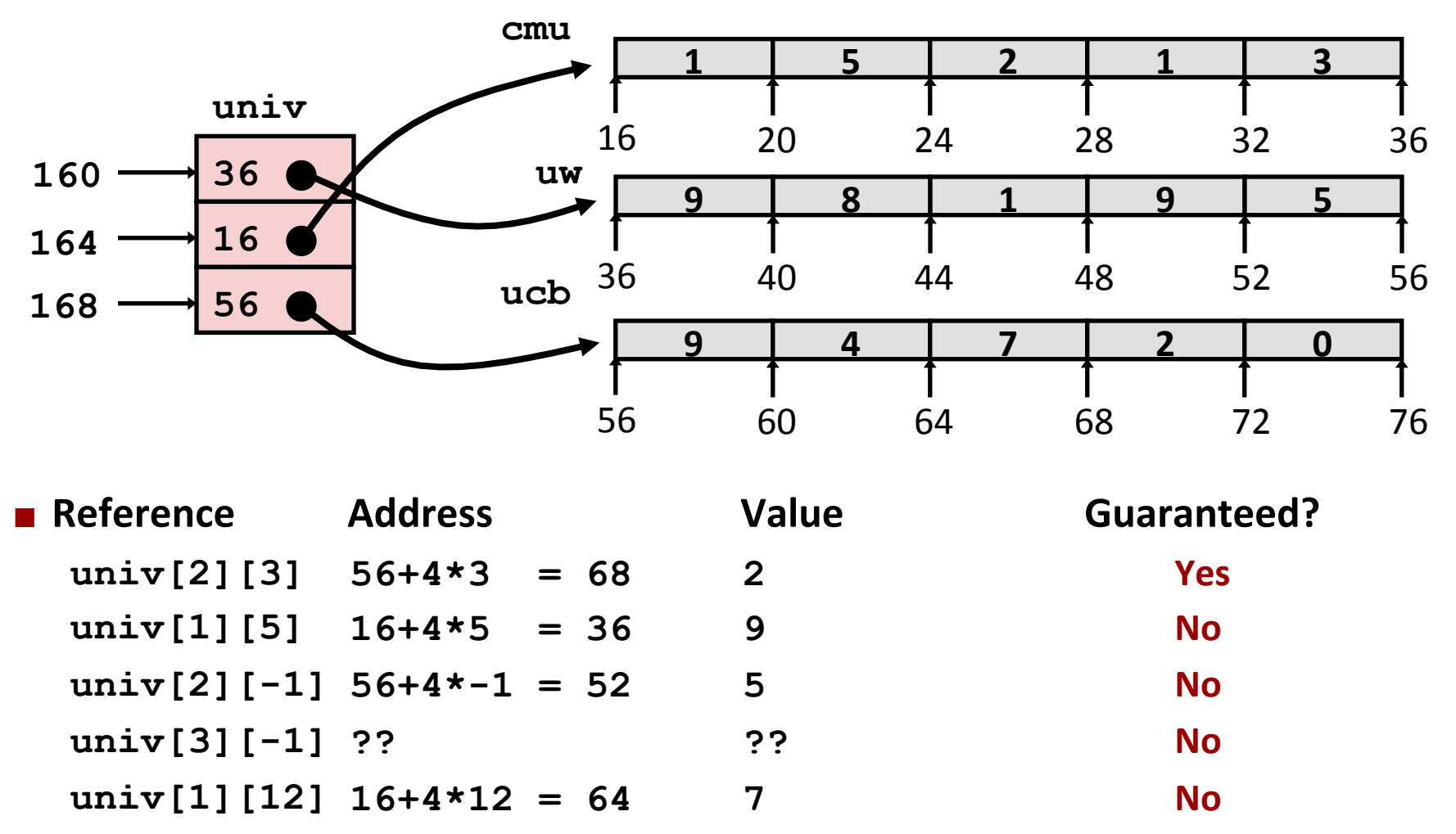

- Code does not do any bounds checking
- " Location of each lower-level array in memory is not guaranteed

**Multi-level Arrays** 

# **Arrays in C**

- **Contiguous allocations of memory**
- $\blacksquare$  No bounds checking
- **E** Can usually be treated like a pointer to first element **(elements are offset from start of array)**
- **E** Nested (multi-dimensional) arrays are contiguous in memory (row-major order)
- **E** Multi-level arrays are not contiguous **(pointers\*used\*between\*levels)\***

## Arrays & Other Data Structures

- **E** Array allocation and access in memory
- $\blacksquare$  Multi-dimensional or nested arrays
- $\blacksquare$  **Multi-level arrays**
- **E** Other structures in memory
- **Data structures and alignment**

### **Structures\***

**struct rec { int i; int a[3]; int \*p; };** 

## **Structures**

```
struct rec {
  int i;int a[3];
  int \star p;
\} ;
```
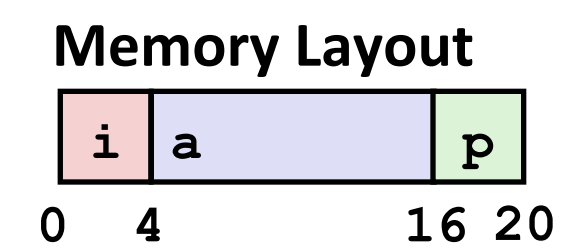

#### **Characteristics**

- Contiguously-allocated region of memory
- Refer to members within structure by names
- Members may be of different types  $\blacksquare$

### **Structures**

#### ■ Accessing Structure Member

- Given an instance of the struct, we can use the . operator, just like Java:
	- struct rec  $r1$ ;  $r1.i = val$ ;
- What if we have a pointer to a struct: struct rec  $\star$ r =  $\&$ r1;
	- Using  $*$  and . operators:  $(*r)$  .  $i = val$  ;
	- Or, use  $\rightarrow$  operator for short:  $r\rightarrow i$  = val;
- Pointer indicates first byte of structure; access members with offsets

```
void
set i(struct rec *r,
          int val)
\mathbf{f}r-\lambda i = val;<sup>}</sup>
```
#### **IA32 Assembly**

```
\# %eax = val
# %edx = rmov1 %eax, (%# Mem[r] = val
```
## **Generating Pointer to Structure Member**

```
struct rec {
  int i;int a[3];
  int \star p;
\};
```
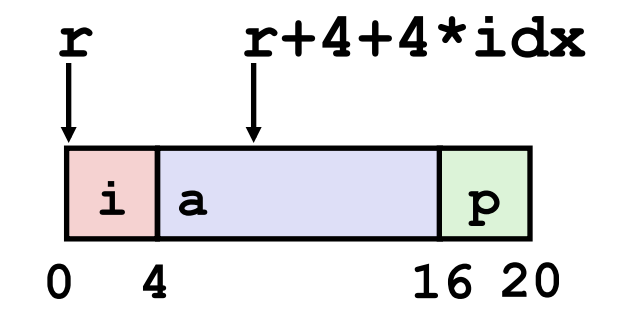

- **Generating Pointer to Array Element** 
	- Offset of each structure member determined at compile time

```
int *find a
 (struct rec *r, int idx)
\mathcal{I}return &r->a[idx];
```

```
* * * * * * * *# %edx = rleal 0 (, secx, 4), secx # 4*idxleal 4 (%eax, %edx), %eax # r+4*idx+4
```
## Arrays & Other Data Structures

- **E** Array allocation and access in memory
- $\blacksquare$  Multi-dimensional or nested arrays
- $\blacksquare$  **Multi-level arrays**
- **E** Other structures in memory
- **Data structures and alignment**

## **Structures & Alignment**

 $\blacksquare$  Unaligned Data

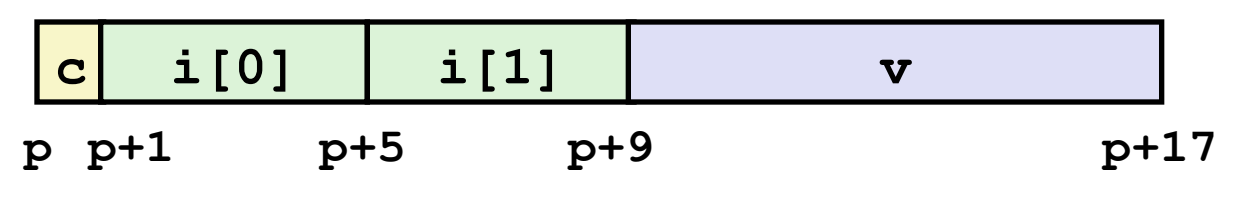

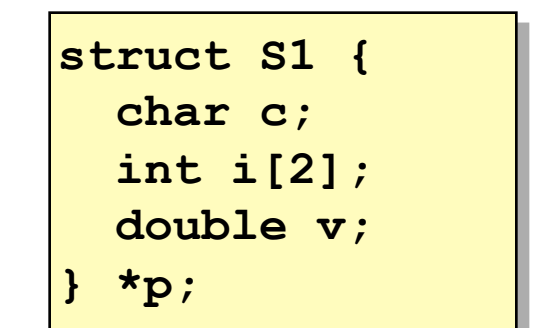

#### $\blacksquare$  Aligned Data

- **Primitive data type requires K bytes**
- $\blacksquare$  Address must be multiple of K

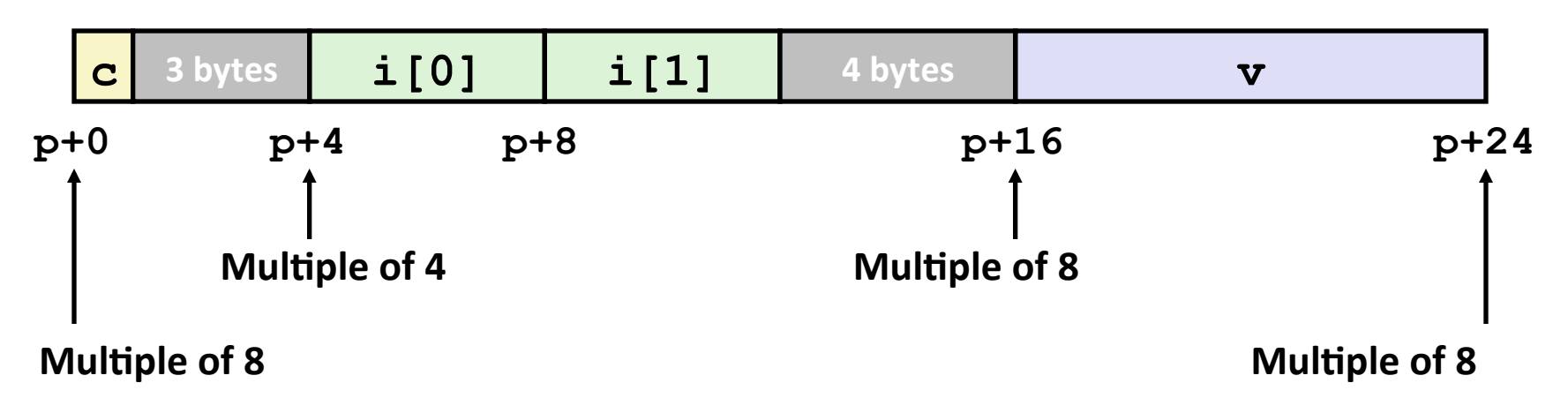

# **Alignment Principles**

#### **Aligned Data**

- Primitive data type requires K bytes
- Address must be multiple of K  $\mathcal{L}_{\mathcal{A}}$
- Aligned data is required on some machines; it is *advised* on IA32
	- Treated differently by IA32 Linux, x86-64 Linux, and Windows!
- What is the motivation for alignment?

# **Alignment Principles**

#### **Aligned Data**

- Primitive data type requires K bytes
- Address must be multiple of K

#### ■ Aligned data is required on some machines; it is *advised* on IA32

Treated differently by IA32 Linux, x86-64 Linux, and Windows!

#### **Motivation for Aligning Data**

- Physical memory is accessed by aligned chunks of 4 or 8 bytes (systemdependent)
	- Inefficient to load or store datum that spans quad word boundaries
- Also, virtual memory is very tricky when datum spans two pages (later...)

#### **Compiler**

- Inserts padding in structure to ensure correct alignment of fields
- size of () should be used to get true size of structs

# **Specific Cases of Alignment (IA32)**

- **1** 1 byte: char, ...
	- no restrictions on address
- 2 bytes: short, ...
	- lowest 1 bit of address must be  $0<sub>2</sub>$
- **4** bytes: int, float, char  $*$ , ...
	- **u** lowest 2 bits of address must be  $00<sub>2</sub>$

#### $\blacksquare$  8 bytes: double, ...

- Windows (and most other OSs & instruction sets): lowest 3 bits  $000<sub>2</sub>$
- Linux: lowest 2 bits of address must be  $00<sub>2</sub>$ 
	- i.e., treated the same as a 4-byte primitive data type

#### **12 bytes: long double**

Windows, Linux: lowest 2 bits of address must be  $00<sub>2</sub>$ 

## **Satisfying Alignment with Structures**

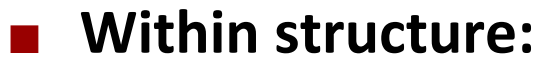

- Must satisfy every member's alignment requirement
- **D** Overall structure placement
	- Each structure has alignment requirement K
		- $\bullet$  K = Largest alignment of any element
	- Initial address & structure length must be multiples of K
- **Example (under Windows or x86-64):**  $K = ?$  $\mathcal{L}^{\mathcal{L}}$ 
	- $K = 8$ , due to **double** member

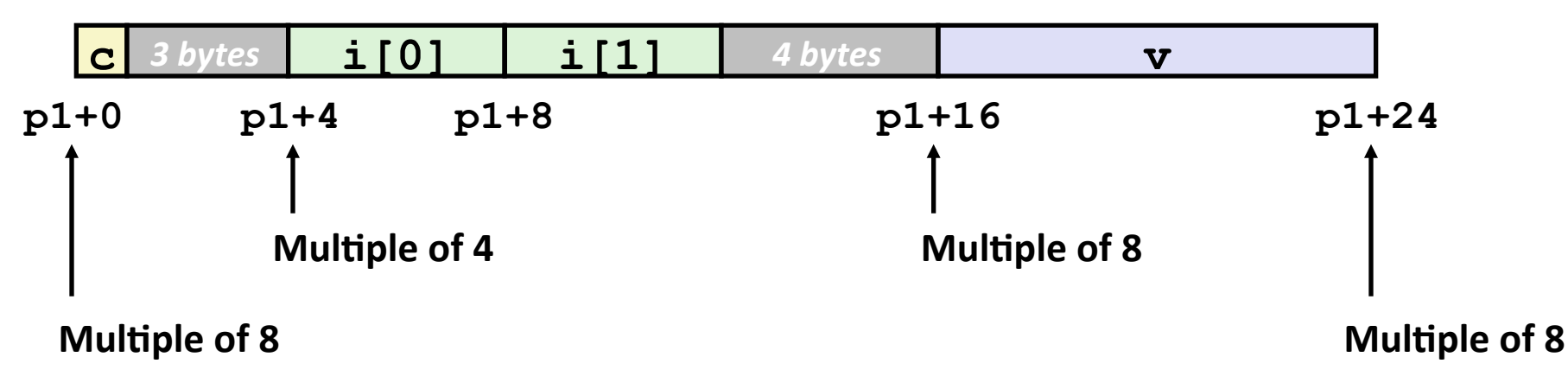

struct S1 { char c;  $int i[2];$ double v;  $\star$ p1;

**Structures and Alignment** 

**struct S1 {** 

### **Different Alignment Conventions**

**IA32 Windows or x86-64:** K = 8, due to **double** member  **char c; int i[2]; double v; } \*p1;** 

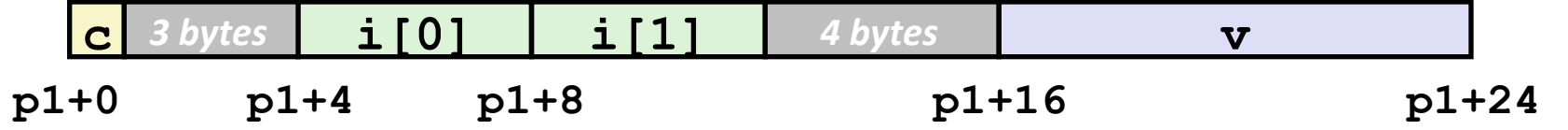

 $\blacksquare$  **IA32 Linux:**  $K = ?$ 

■ K = 4; **double** aligned like a 4-byte data type

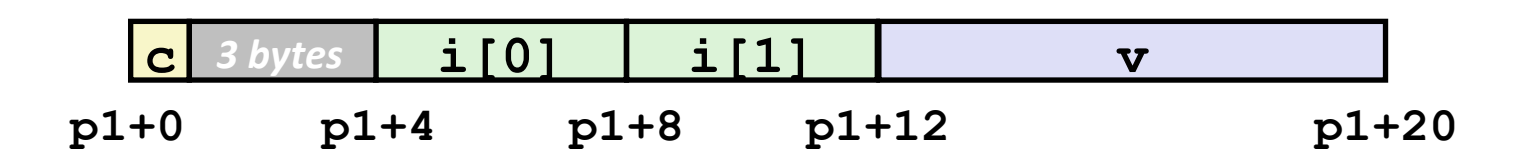

## **Saving Space**

**E** Put large data types first:

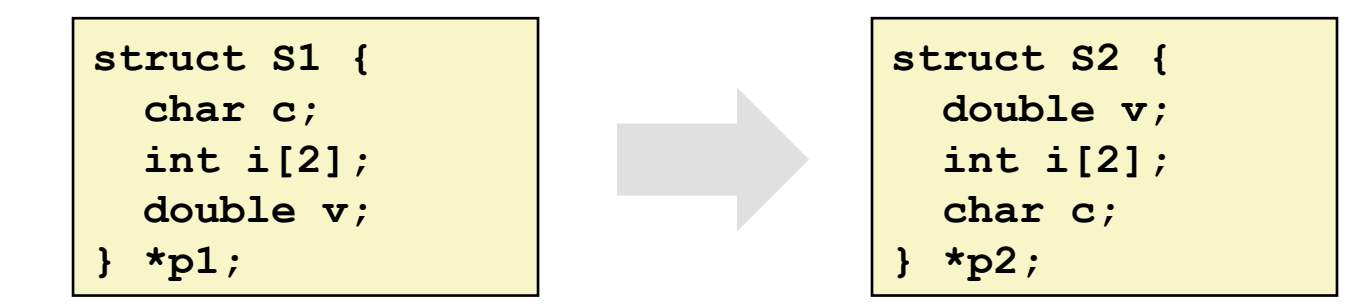

**Effect (example x86-64, both have K=8)** 

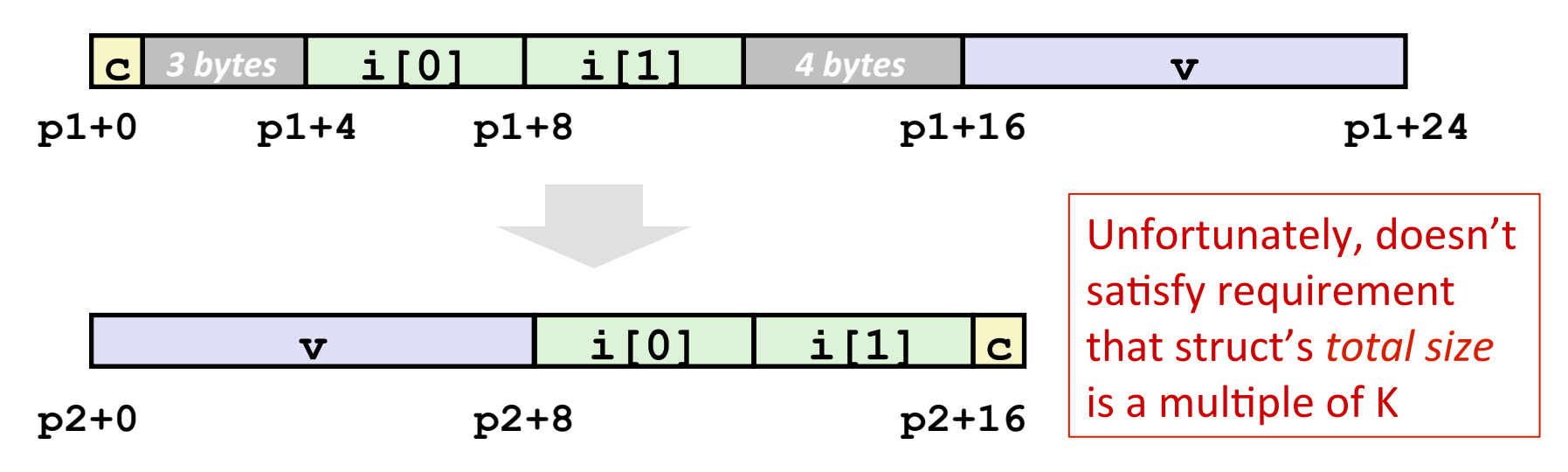

## **Arrays of Structures**

■ Satisfy alignment requirement for every element

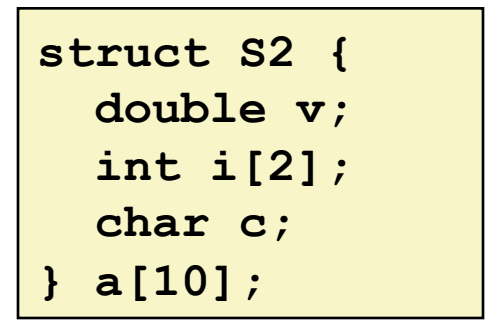

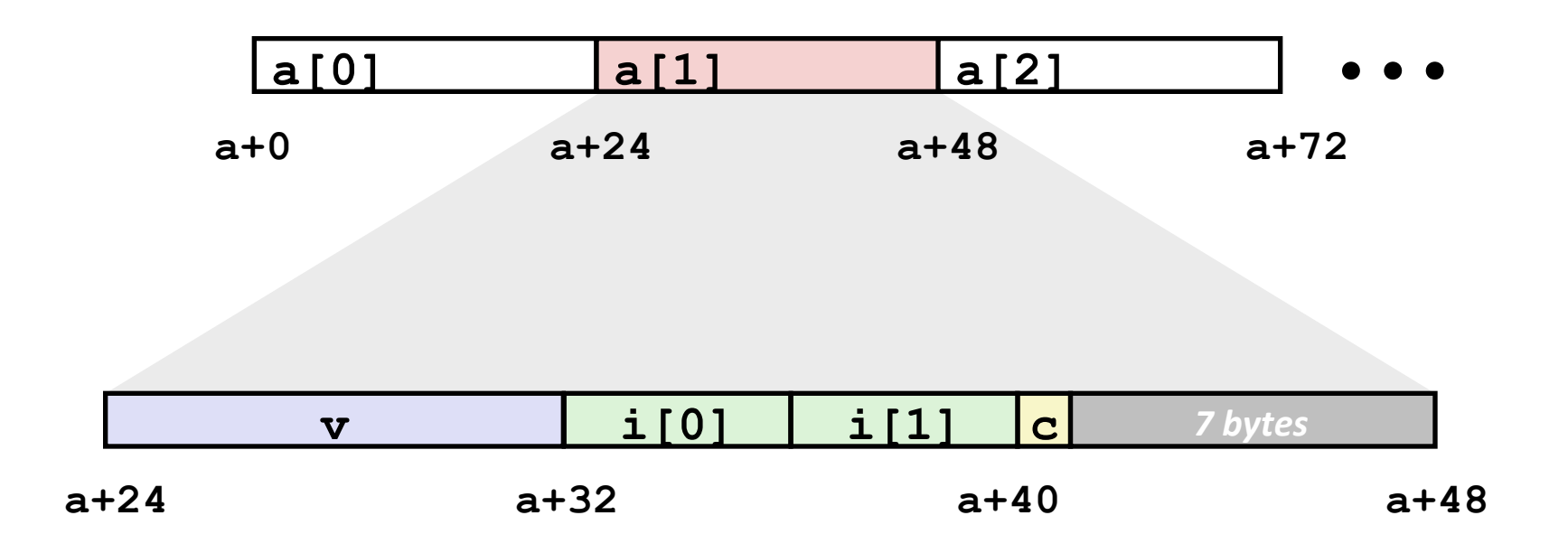

## **Accessing\*Array\*Elements\***

- **Compute array offset 12i (sizeof(S3))**
- **Element**  $\dot{ }$  is at offset 8 within structure
- **Since a is static array, assembler gives offset a+8**

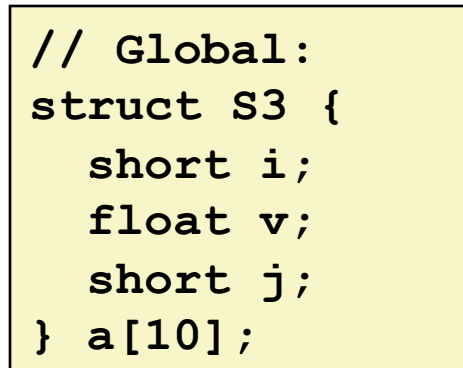

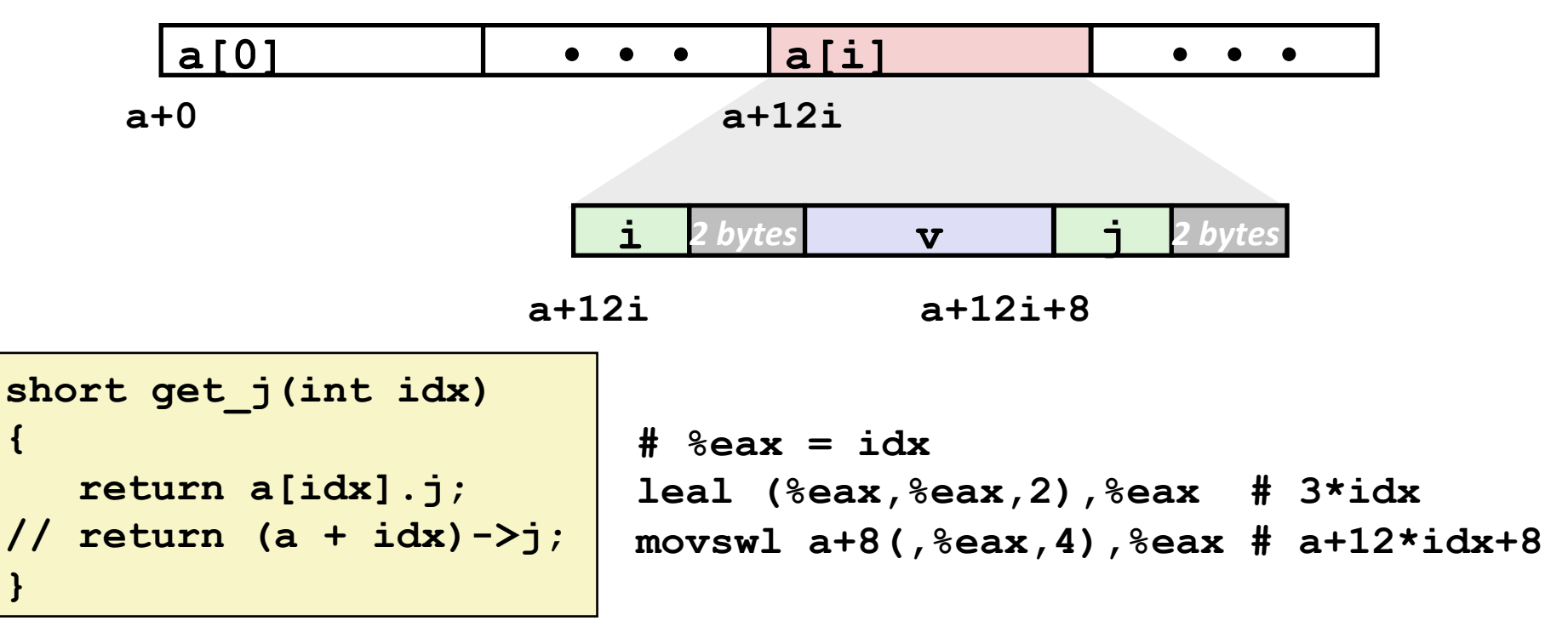

**Structures and Alignment**